## **FUNCIONALIDAD ADICIONAL EN IaaS**

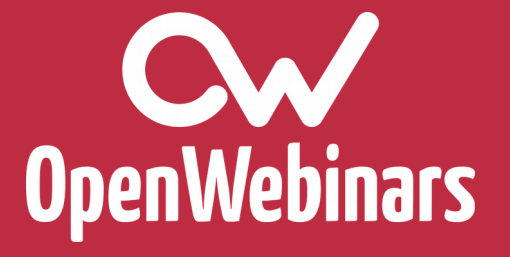

**Cw** OpenWebinars

## Alberto Molina Coballes

@alberto\_molina

**Cw** OpenWebinars

# **1. INSTANCIAS "VITAMINADAS"**

#### **Modelo Bitnami**

▶ Instancias con aplicaciones configuradas

**Cw** OpenWebinars

**Cw** OpenWebinars

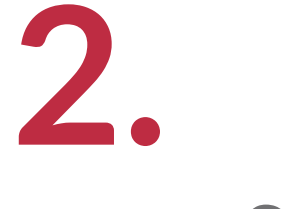

### ... as a Service

#### **… as a Service**

- ▸ DNS as a Service
- ▸ Load Balancer as a Service
- ▸ Firewall as a Service
- ► Database as a Service (relacional o no)
- ► Shared File System as a Service
- ► Big Data as a Service
- ▸ ...
- ► Function as a Service (Serverless)